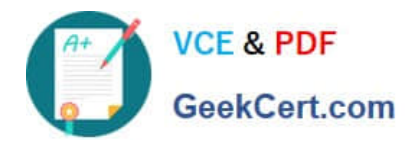

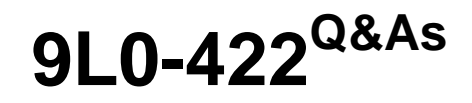

OS X Support Essentials 10.10

# **Pass Apple 9L0-422 Exam with 100% Guarantee**

Free Download Real Questions & Answers **PDF** and **VCE** file from:

**https://www.geekcert.com/9l0-422.html**

100% Passing Guarantee 100% Money Back Assurance

Following Questions and Answers are all new published by Apple Official Exam Center

**C** Instant Download After Purchase

**83 100% Money Back Guarantee** 

- 365 Days Free Update
- 800,000+ Satisfied Customers  $\epsilon$  or

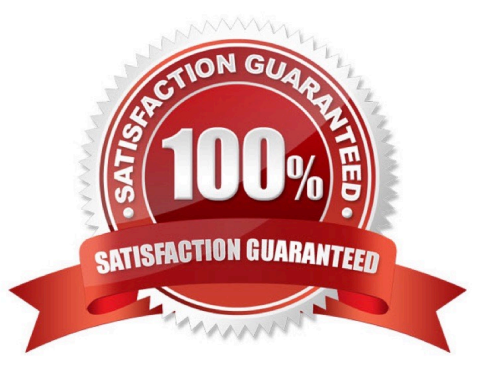

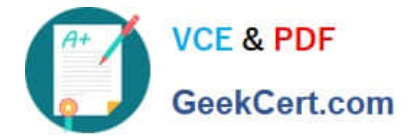

### **QUESTION 1**

Which restriction can you set in Parental Controls preferences?

- A. Restrict the user to a maximum number of hours logged in per day.
- B. Restrict the user to a defined set of services that are available from the Sharing pane of System Preferences.
- C. Restrict the user to a maximum amount of disk space for the home folder.
- D. Restrict the user to a defined set of file types, such as text or audio files, available for download from the Internet.

Correct Answer: A

## **QUESTION 2**

You\\'re unable to connect to a web server from your OS X computer.

How can Traceroute help you troubleshoot this issue?

- A. Traceroute can help determine whether the web server is configured correctly.
- B. Traceroute can help determine whether the ports are open on the web server.
- C. Traceroute can help determine whether the server that the web service is running on has a firewall.
- D. Traceroute can help determine where the connection is breaking down.

Correct Answer: B

#### **QUESTION 3**

In the Finder, how can you access the Library folder that\\'s hidden inside the current user\\'s home folder?

- A. Hold down the Option key. From the Go menu in the Finder, choose Library.
- B. Hold down the Option key. From the Action menu in the Finder, choose "Show hidden items."
- C. Navigate to the user\\'s home folder. From the View menu in the Finder, choose "Show hidden items."
- D. From the Finder menu, choose Preferences and select "Show hidden items."

Correct Answer: A

## **QUESTION 4**

A computer running OS X Server 4 on your network is sharing files. On a Mac with OS X Yosemite, if you browse to the

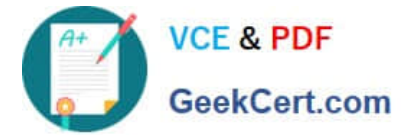

server from the sidebar in the Finder, which protocol will the Mac use by default to connect to the server?

- A. AFP
- B. FTP
- C. SMB3
- D. NFS
- Correct Answer: A

## **QUESTION 5**

You\\'re configuring an OS X computer that will be in a public space. You want anyone to be able to log in and use Safari, but you do NOT want users\\' Safari browser history to remain on the computer after they log out. Which action should you take?

- A. Create a Guest account.
- B. Enable the Guest account for login.
- C. Create a Sharing Only account.
- D. Create a managed account with Parental Controls.
- Correct Answer: B

[Latest 9L0-422 Dumps](https://www.geekcert.com/9l0-422.html) [9L0-422 Exam Questions](https://www.geekcert.com/9l0-422.html) [9L0-422 Braindumps](https://www.geekcert.com/9l0-422.html)